### Министерство науки и высшего образования РФ Федеральное государственное автономное образовательное учреждение высшего образования «СИБИРСКИЙ ФЕДЕРАЛЬНЫЙ УНИВЕРСИТЕТ»

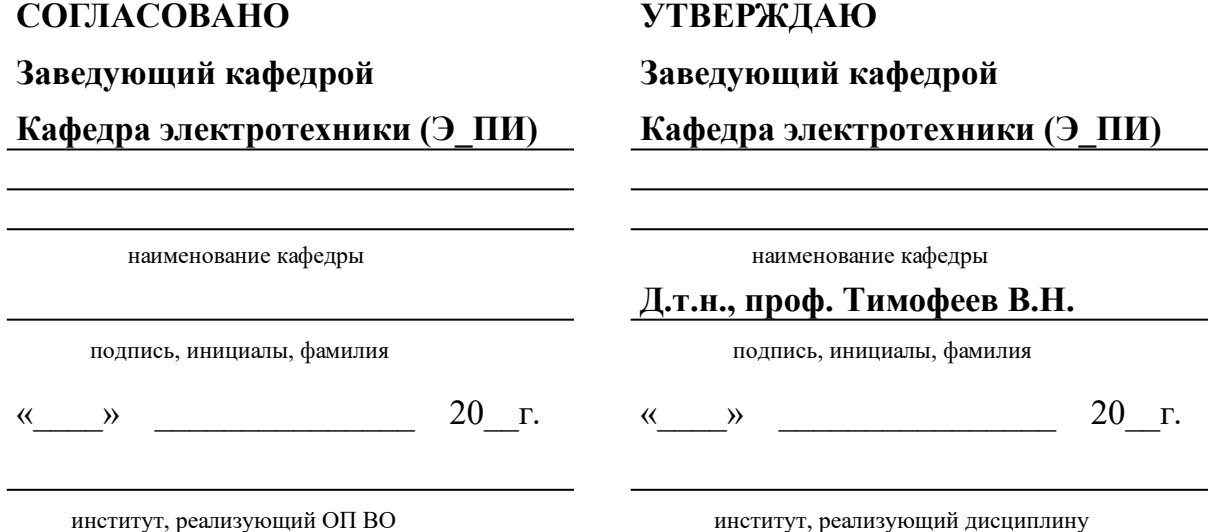

## **РАБОЧАЯ ПРОГРАММА ДИСЦИПЛИНЫ АВТОМАТИЗИРОВАННОЕ ПРОЕКТИРОВАНИЕ ЭТУИС**

Дисциплина Б1.В.07 Автоматизированное проектирование ЭТУиС

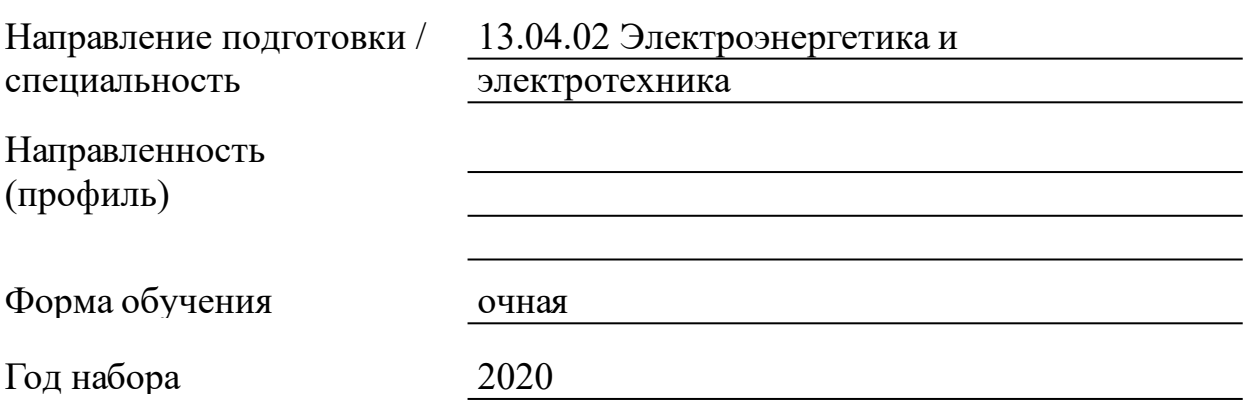

Красноярск 2021

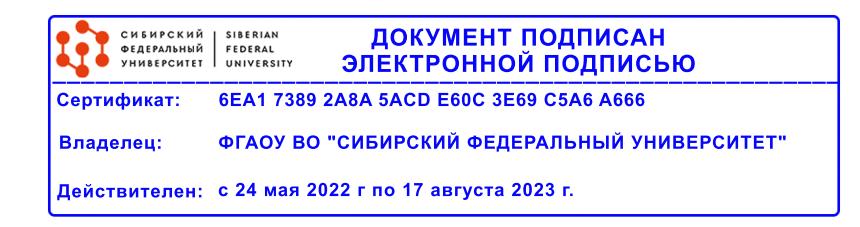

# **РАБОЧАЯ ПРОГРАММА ДИСЦИПЛИНЫ**

составлена в соответствии с Федеральным государственным образовательным стандартом высшего образования с учетом профессиональных стандартов по укрупненной группе

130000 «ЭЛЕКТРО- И ТЕПЛОЭНЕРГЕТИКА»

Направление подготовки /специальность (профиль/специализация)

Направление 13.04.02 Электроэнергетика и электротехника

Программу составили к.т.н., старший преподаватель, Горемыкин В.А.;

### **1 Цели и задачи изучения дисциплины**

1.1 Цель преподавания дисциплины

Целью изучения дисциплины является ознакомление с классификацией средств САПР, сведеньями о программном, организационном, техническом, методическом и прочем обеспечении САПР. Ознакомление с современными отечественными и зарубежными программными обеспечениями, предназначенными для проектирования электротехнологических устройств, а так же с экономическим эффектом от внедрения САПР. Рассмотрение теоретических аспектов моделирования на основе теории электромагнитного поля и теории электрических цепей.

1.2 Задачи изучения дисциплины

Задачей изучения дисциплины является формирование у магистрантов теоретических и практических знаний в области проектирования электротехнологических устройств, овладения основными навыками применения программных средств для проектирования, моделирования электротехнологических устройств и разработки конструкторской документации.

1.3 Перечень планируемых результатов обучения по дисциплине (модулю), соотнесенных с планируемыми результатами освоения образовательной программы

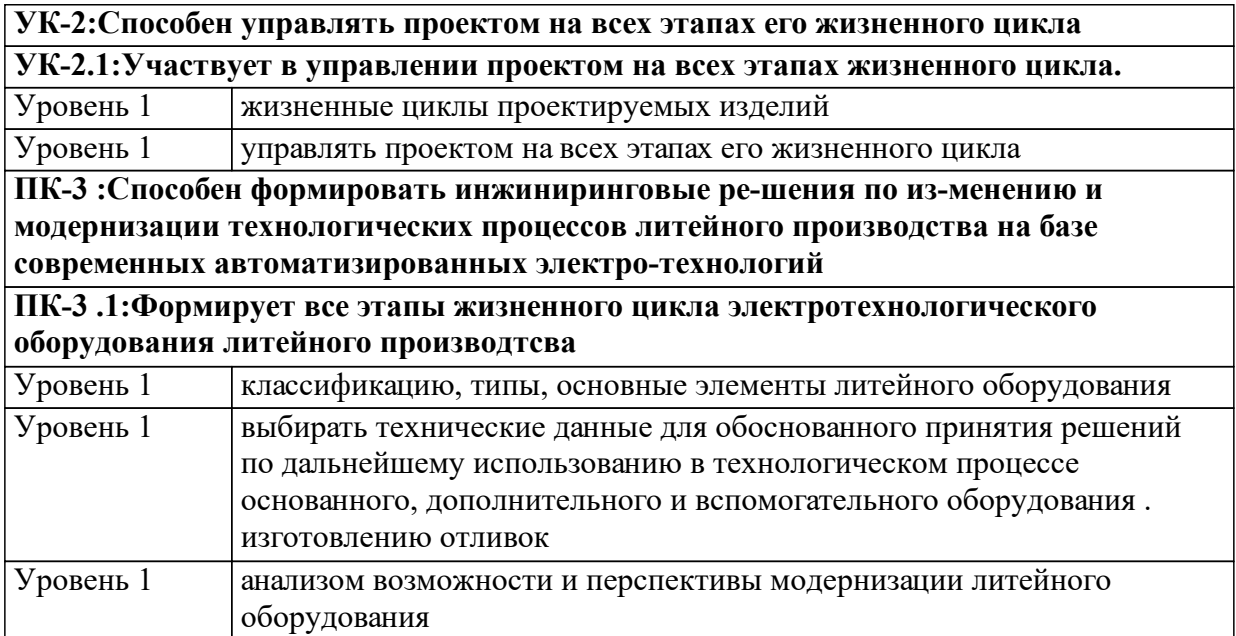

1.4 Место дисциплины (модуля) в структуре образовательной программы

Электротехнологии в металлургии Источники питания ЭТУС Математическое моделирование ЭТУиС Техническая электродинамика и моделирование электромагнитных процессов Электротехнологии в металлургии Компьютерные, сетевые и информационные технологии Электротехнологии в металлургии Магнитная гидродинамика в металлургии 1.5 Особенности реализации дисциплины Язык реализации дисциплины Русский. Дисциплина (модуль) реализуется с применением ЭО и ДОТ https://i.sfu-kras.ru

# **2. Объем дисциплины (модуля)**

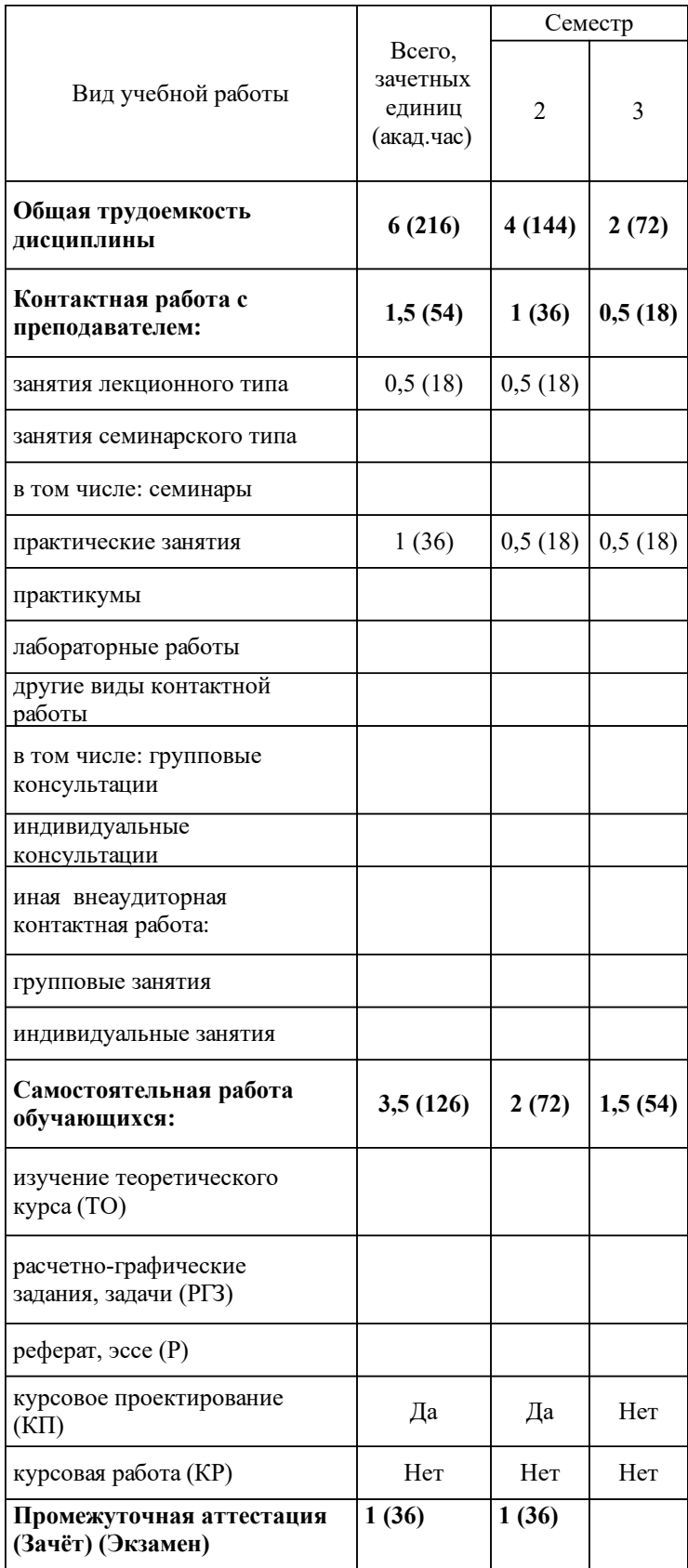

# **3 Содержание дисциплины (модуля)**

### 3.1 Разделы дисциплины и виды занятий (тематический план занятий)

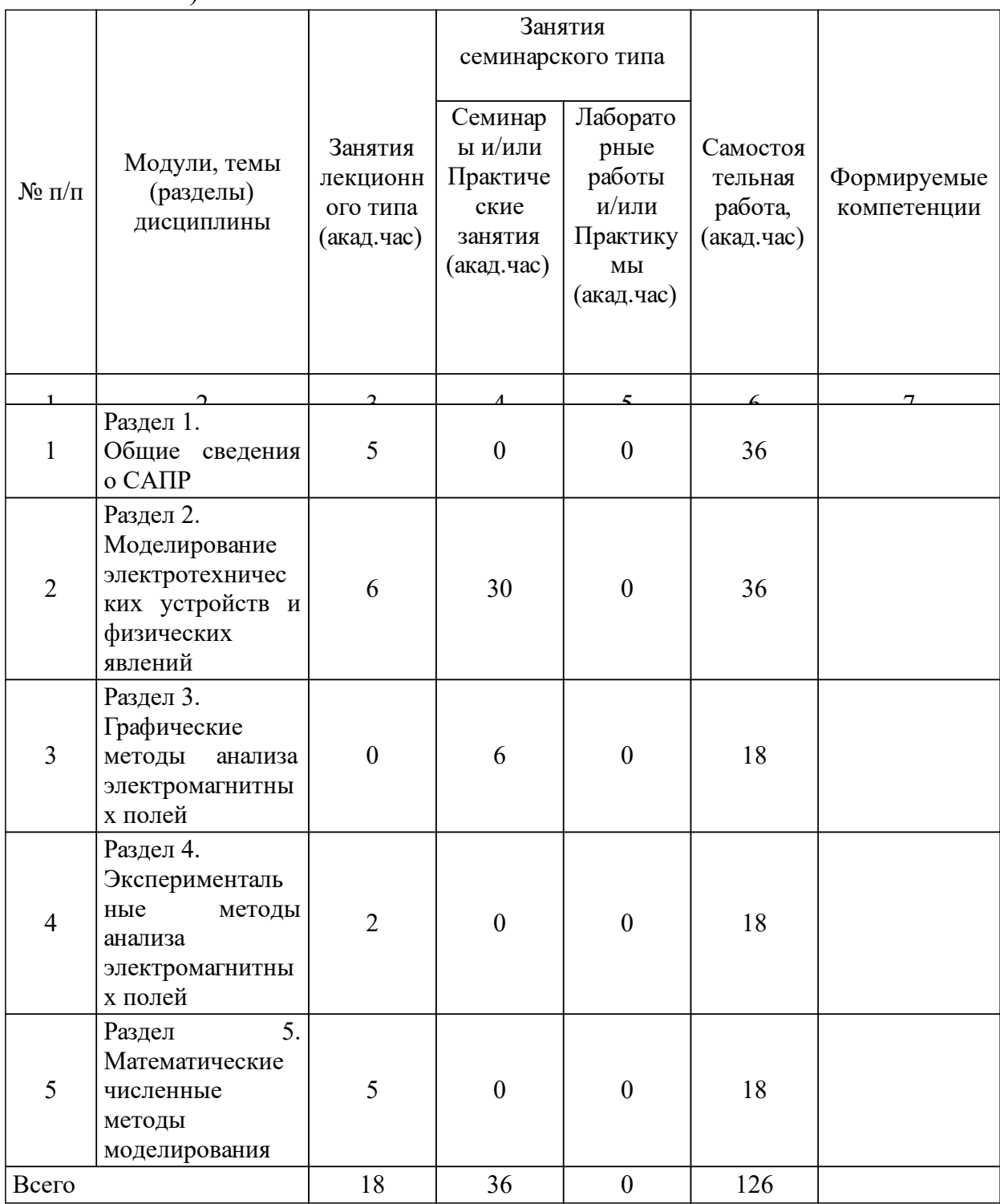

## 3.2 Занятия лекционного типа

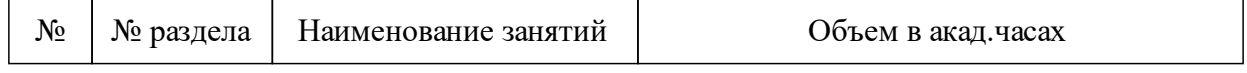

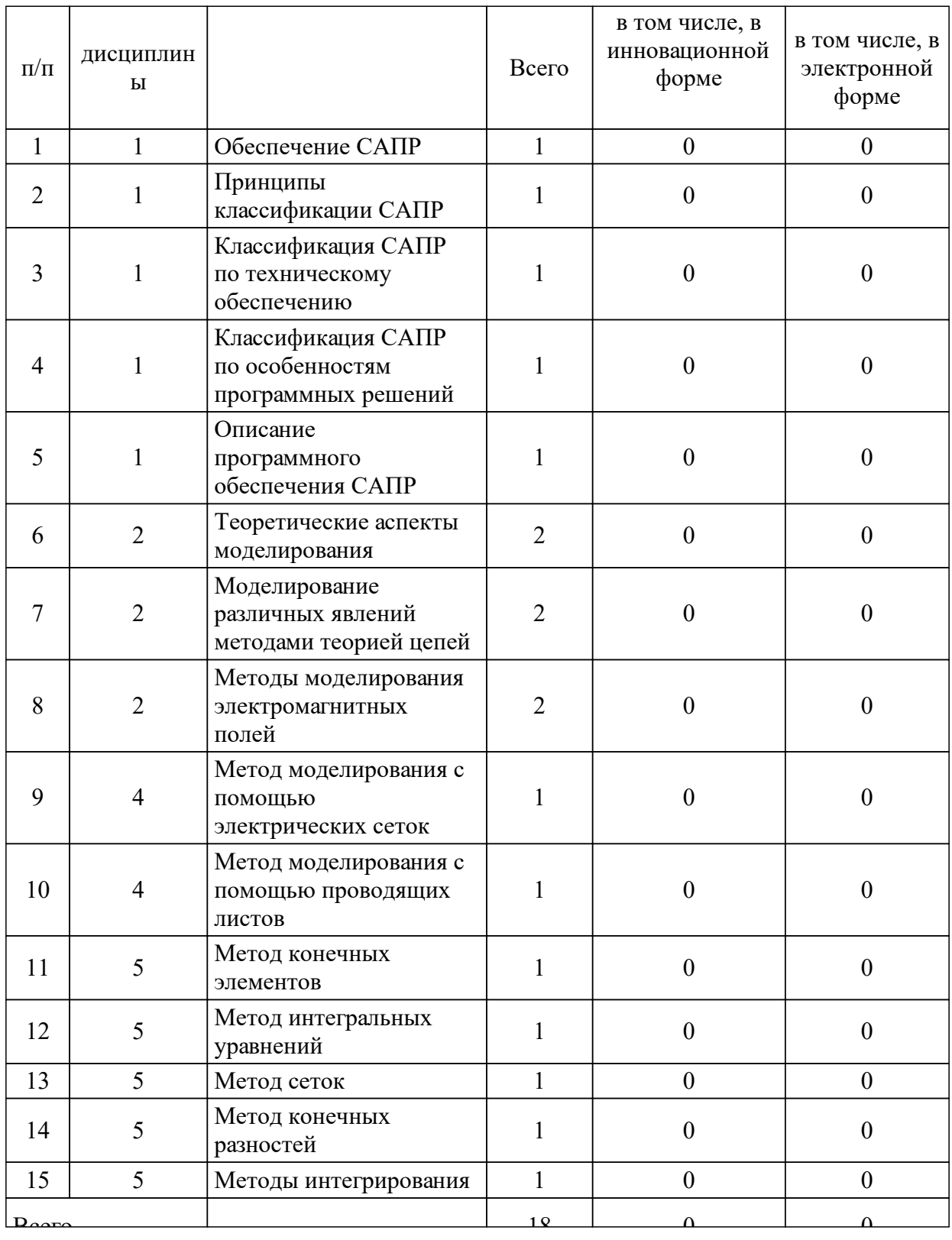

# 3.3 Занятия семинарского типа

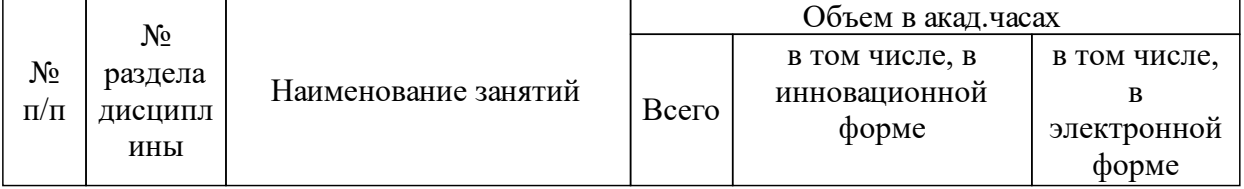

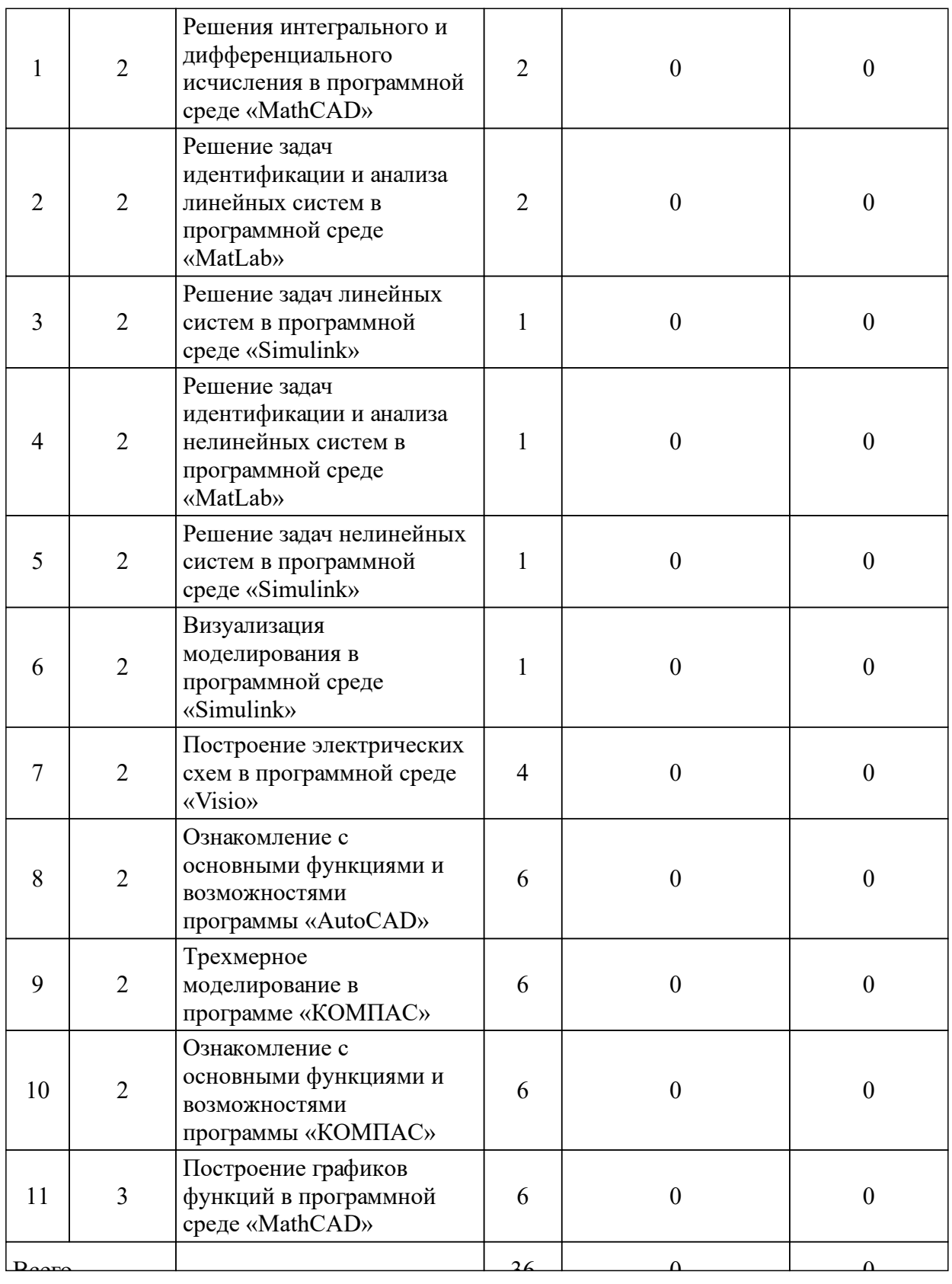

# 3.4 Лабораторные занятия

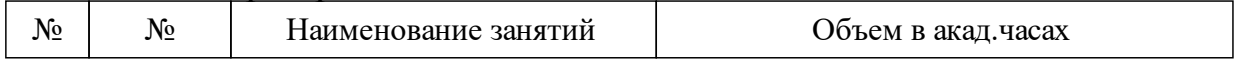

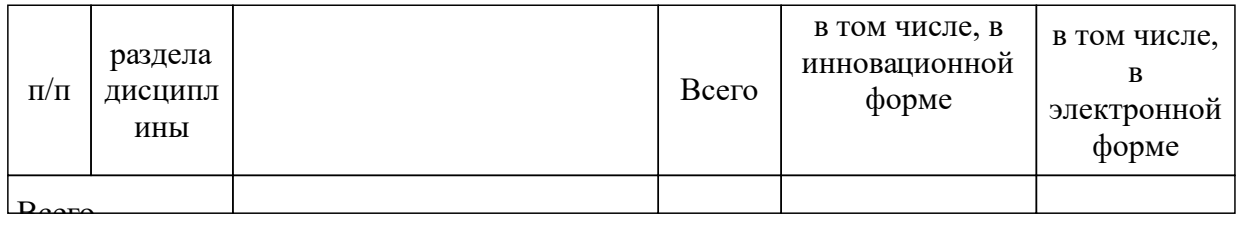

## **4 Перечень учебно-методического обеспечения для самостоятельной работы обучающихся по дисциплине (модулю)**

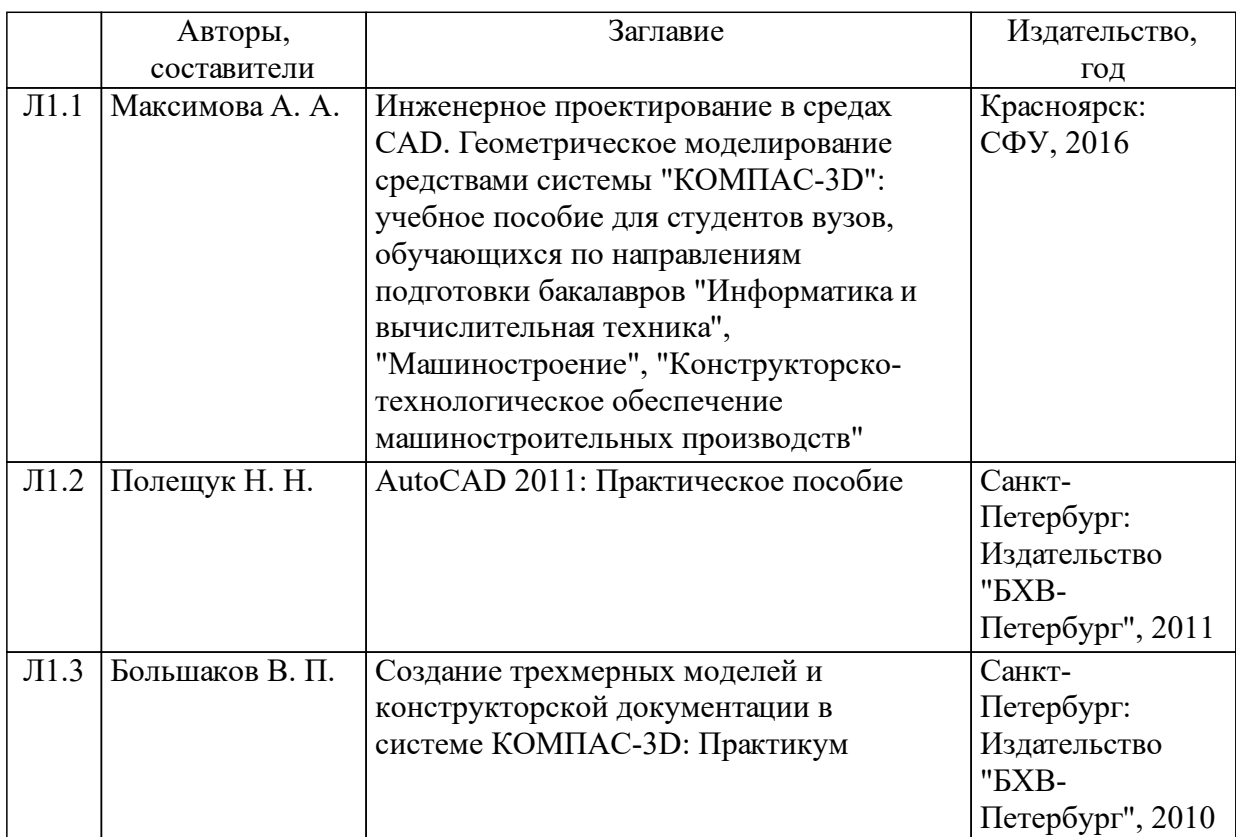

### **5 Фонд оценочных средств для проведения промежуточной аттестации**

Оценочные средства находятся в приложении к рабочим программам дисциплин.

## **6 Перечень основной и дополнительной учебной литературы, необходимой для освоения дисциплины (модуля)**

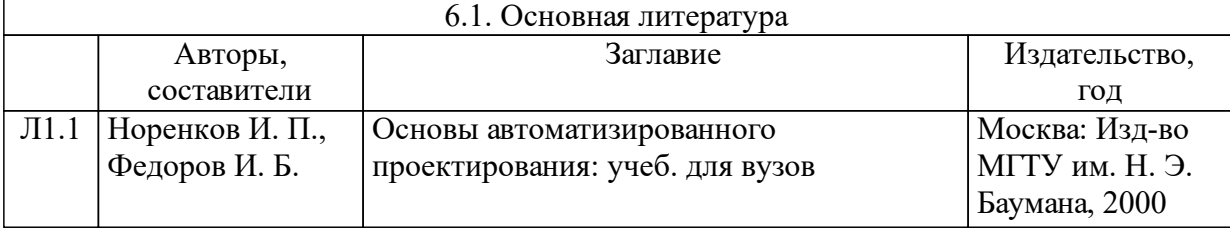

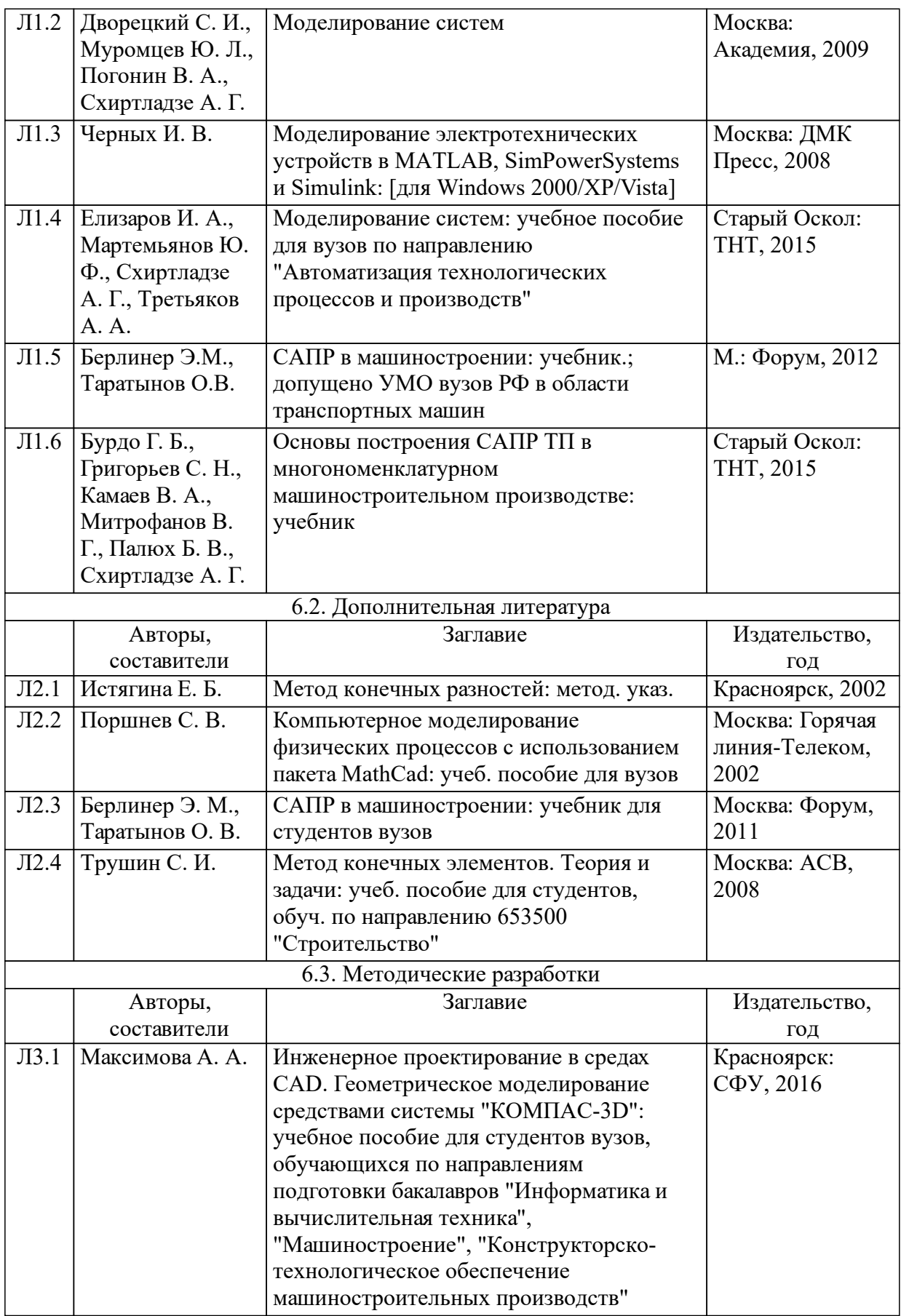

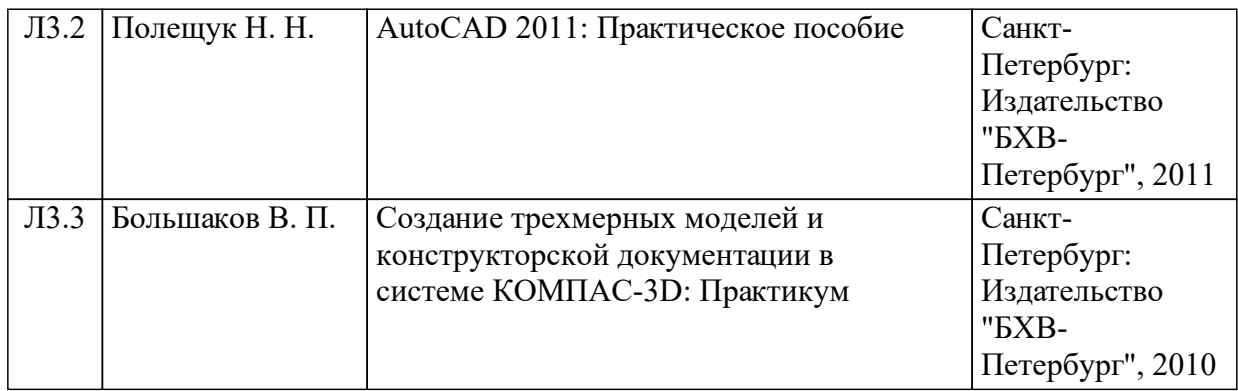

#### **8 Методические указания для обучающихся по освоению дисциплины (модуля)**

Учебный материал дисциплины распределяется по разделам и темам.

При изучении дисциплины основными видами учебной работы являются аудиторные занятия (в том числе: лекции и практические занятия), самостоятельная работа.

Должны приниматься во внимание следующие аспекты организации учебного процесса:

1. Активное посещение студентами лекций.

2. Уровень и глубина проработки теоретического материала.

3. Качество выполнения практических работ. Оцениваются: понимание логики предложенной методики проведения практической работы, тщательность выполнения расчетов, анализ погрешностей и правдоподобности конечных результатов, уровень подготовки и оформления результатов работы, правильность и наглядность представления иллюстративного материала (рисунков, графиков и т.д.).

4. Контроль этапов выполнения курсового проекта.

### **9 Перечень информационных технологий, используемых при осуществлении образовательного процесса по дисциплине (модулю) (при необходимости)**

9.1 Перечень необходимого программного обеспечения

| 9.1.1 Лицензионное программное обеспечение |  | MathCad, AutoCad, MatLab, |  |
|--------------------------------------------|--|---------------------------|--|
| КОМПАС.                                    |  |                           |  |

9.2 Перечень необходимых информационных справочных систем

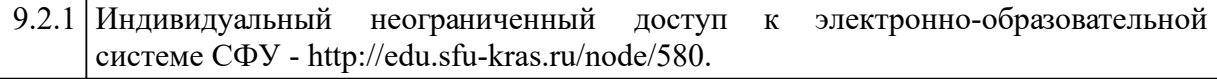

## **10 Материально-техническая база, необходимая для осуществления образовательного процесса по дисциплине (модулю)**

Для обеспечения освоения дисциплины необходимо наличие учебной аудитории, снабженной мультимедийными средствами для представления презентаций лекций и видеоматериалов и персональными ЭВМ.